## SAULT COLLEGE OF APPLIED ARTS & TECHNOLOGY SAULT STE. MARIE, ONTARIO

## COURSE OUTLINE

INTRODUCTION TO OPERATING SYSTEMS

EDP 111

CODE NO.:

COMPUTER PROGRAMMER

TWO

PROGRAM:

SEMEs'rER:

DATE:

DATED:

JANUARY, 1990

AUTHOR:

WILLEM DEBRUYNE

NEW:

**x**<br>REVISION:

APPROVED:

DEAN, SCHOOL OF BUSINESS & HOSPITALITY

 $91 - 81 - 14$ 

COURSE: OUTLINE:

JANUARY, 1991

PREVIOUS OUTLINE

INTRODUCTION TO OPERATING SYSTEMS EDP <sup>111</sup> **--------------------------------- ---------------**

COURSE NAME COURSE NUMBER

--

INSTRUCTOR: WILLEM DEBRUYNE

TIME: 4 HOURS PER WEEK

RESOURCE(S): - Text: "Using VAX/VMS", J. Diamondstowe - Teacher's notes VAX/VMS manuals

AIM: To provide step-by-step instruction in VAX/VMS concepts and commands. To develop skills such as:

accessing, maintaining, and manipulating files

- performing text editing
- creating command procedures

At the end of each module, students should be able to:

MODULE 1: Identify the components of the VMS working environment that carry out a job, including:

- 1. the parts of the VAX computer hardware<br>2. VAX/VMS operating system
- VAX/VMS operating system
- 3. characteristics of the interactive process
- 4. the definition of a job

**MODULg 2:**

Effectively use the interactive features of VMS, in particular:

- 1. use DCL to make VMS do simple jobs
- 2. interpret VMS error messages
- 3. use the DCL command line editing feature to correct a command line
- 4. use the VMS hold facility and VMS documentation to obtain information about DCL commands
- 5. communicate with other interactive users
- 6. obtain and interpret information about the system, process and terminal

INTRODUCTION TO OPERATING SYSTEMS EDP <sup>111</sup> ~--------------------------- **---------------**

COURSE NAME COURSE NUMBER

MODULE 3:

Effectively use the VAX/VMS system, in particular: 1. create and modify a text file using line mode

2. list the features of the editor

**MODULB 4:** Store and retrieve the many files created when programs are developed, and to protect them from unauthorize use, specifically:

- 1. locate files in directories
- 2. locate directories in directory trees
- 3. add files and remove files from a directory
- 4. control user access to files

## $MODULE$  5: Design and use data bases consisting of sequential files, then:

- 1. sort records within a file
- 2. merge files

**MODULg 6:** Reduce keystrokes by defining terminal keys. Perform simple input and output, and to make file references devices- independent using:

- 1. logical names
- 2. create and use logical names for file access

**MODULE 7:**

Familiarizes the user with:

- 1. creating a text file containing source statements of a program
- 2. compile the text file to create a file containing object code
- 3. link the object file(s) to produce a file containing executable code
- 4. run the executable image produced from the linker

 $-3-$ 

INTRODUCTION TO OPERATING SYSTEMS EDP <sup>111</sup> **--------------------------------- ---------------**

COURSE NAME COURSE NUMBER

MODUL8 8: Effectively write command procedures to automate complex interactive tasks, in particular:

- 1. follow the command procedure development steps
- 2. control 1/0 in a command procedure
- 3. create and access sequential files from a command procedure
- 4. manipulate symbols for constants and variables in a command procedure
- 
- 5. control the execution of a command procedure<br>6. develop a command procedure that executes ot develop a command procedure that executes other command procedures

**MODULE 9:** Use the most fundamental ULTRIX operating system commands to:

- 1. determine file types
- 2. obtain on-line information
- 3. understand file and directory structure
- 4. set file protection

STUDENT EVALUATIONS:

The student's final grade will be determined from the following components:

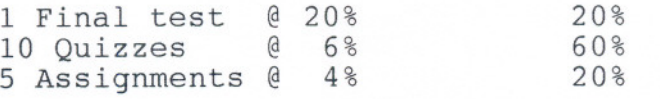

100%

 $A+ 90-100\%$ A 80-89%<br>B 70-79% B 70-79%  $C = 55-69%$ <br>R 0-54%  $0 - 54%$ 

**NOTE:** Students are expected to attend classes regularly, participate in class discussion, conduct themselves and treat their peers and instructor in a professional businesslike manner throughout any school dealings.

> Late assignments are subject to a zero grade unless the student has prior permission from the instructor to hand the assignment in at a later date. Tests must be written on the assigned time and date. Students will receive a mark of zero if they miss a scheduled test unless the student and instructor have a prearranged contract to write the test after or before the scheduled test time. test time.

- 
-